# **Stop-day activities Dec 6, 2016**

Coordinated by Reinoud. Prefered end time 15:00.

The order of the stop-day will be Cobalt, CEP4, CEP3.

# **Network**

- Swap ports of Cobalt node 8 to address the UDP packet loss (Arjen)
- Cabinet D8 need to power down to replace a power meter at 10:00 (Kees) (affected systems: lcs116, lcs117, mgt001, all portal virtual machines: agro, cosmic, dep1, dep2, geo, geolofar, knmi, nap, portal, smtp)
- Cabinet A1 (Dragnet) needs to power down to replace a power meter
- All NL LCU's need to reload ntpd using Ansible. It will change the priority of ntpd to -6.

# **LCU replacement**

All (!) International stations will replace their LCUs. Uninterrupted network access is vital.

#### **The international LCU's will be switched off at 08:15 LT**

Note: The LCU in the Concentrator Node will be replaced Jan 3, 2017

# **Systems**

# **Central**

Update spacewalk host (make image first!)

#### **cep2**

Reboot of all nodes

# **Cobalt**

- Reset idrac
- Reboot

# **CEP3**

- Do a filesystem check on /data of lof001-022 (Done by Robin)
- Reboots
- Reset idrac

# **CEP4**

• ?

# **Dwingeloo machines**

- dop215 (Northstar) reboot
- dop216 (Proposal) reboot
- dop303 (Lofar MoM) reboot
- dop293 (MySQL database) reboot

# **Software updates**

#### **MAC/SAS**

• none

# **CEP2**

• none

# **CEP3**

- Make LOFAR Release 2.19 default version
- Make WSClean 2.0 the default version

# **CEP4**

• none

From: <https://www.astron.nl/lofarwiki/>- **LOFAR** *Wiki*

Permanent link: **[https://www.astron.nl/lofarwiki/doku.php?id=public:stopdayactivities\\_6dec2016&rev=1480950685](https://www.astron.nl/lofarwiki/doku.php?id=public:stopdayactivities_6dec2016&rev=1480950685)**

Last update: **2016-12-05 15:11**

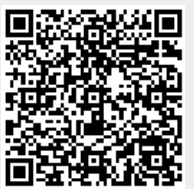